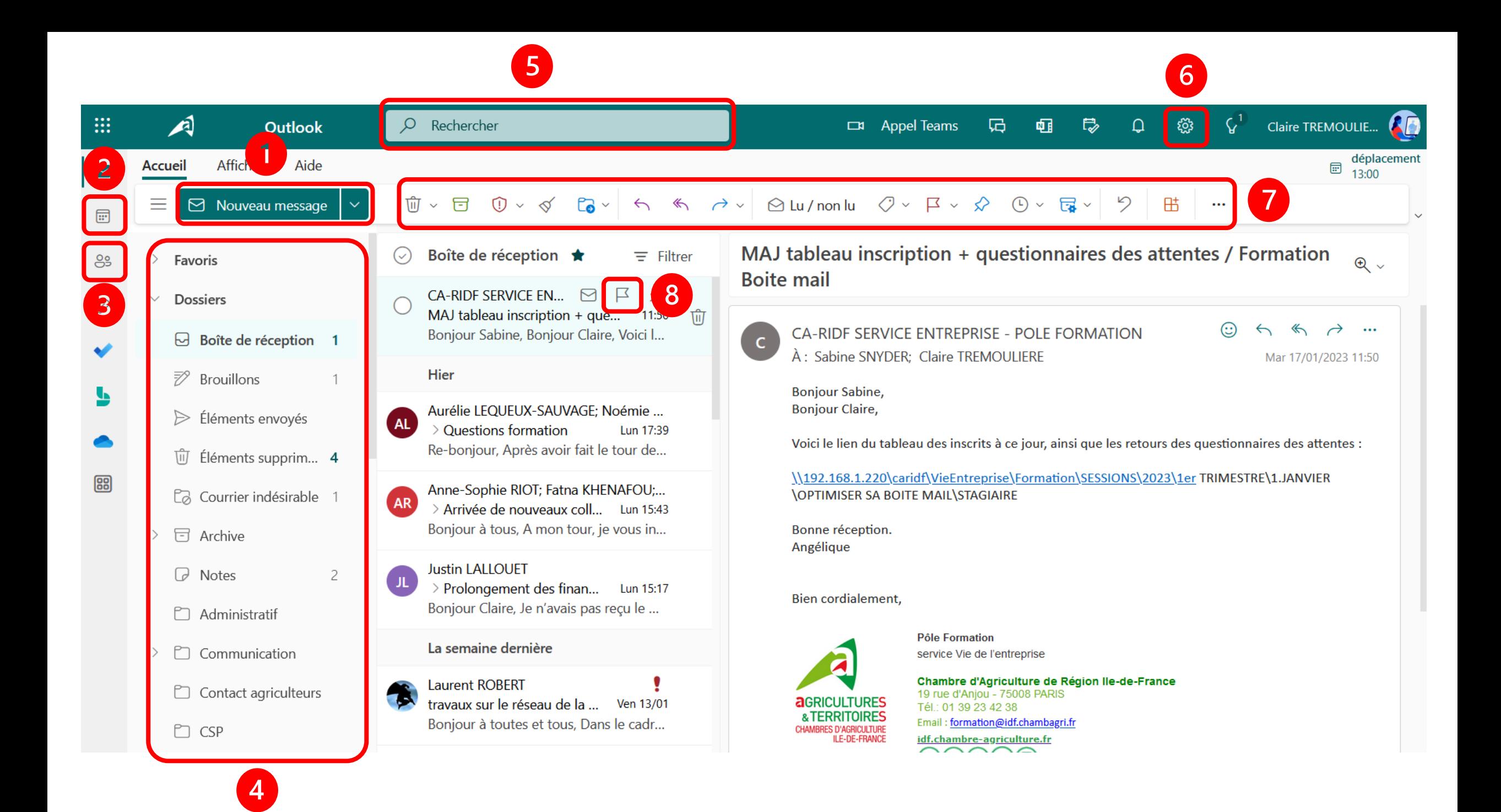

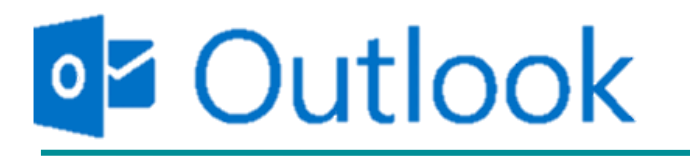

- **O** Ecrire un nouveau mail
- 2 Agenda
- ❸ Contacts
- ❹ Liste des dossiers automatiques et personnels

❺ Barre de recherches : pour chercher un mail ou une information dans les mails (avec des filtres permettant une recherche plus poussée)

❻ Paramètres et options de la boite mail

**O** Options de traitement du mail :  $\mathbb{D} \times \mathbb{D}$  supprimer,  $\mathbb{D}$  archiver,  $\mathbb{D} \times \mathbb{D}$  spam,  $\le$  créer une règle pour l'expéditeur du mail,  $\approx$  déplacer dans un dossier, répondre, « répondre à tous,  $\sigma$  ltransférer,  $\sigma$  mettre une étiquette,  $\overline{F}$  suivre,  $\hat{F}$  épingler en haut de la liste,  $\hat{F}$  cacher le mail jusqu'à une certaine heure/date,  $\sqrt{u}$  créer une règle de rangement

❽ Activer/désactiver le suivi d'un mail

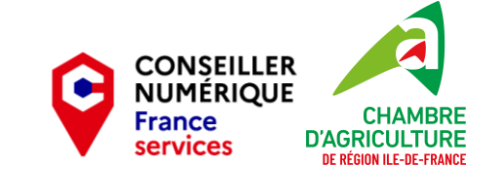